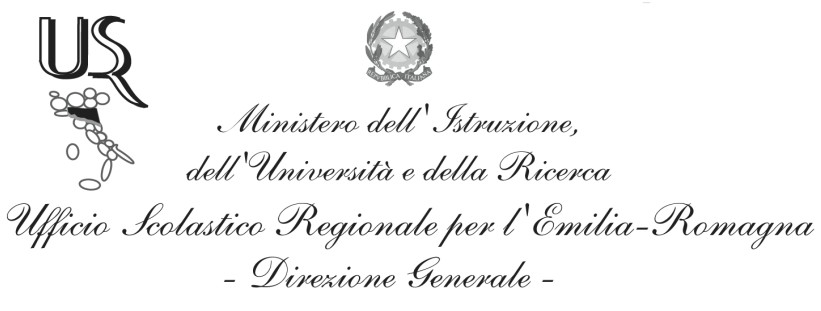

Ufficio IX - Ambito territoriale per la provincia di Bologna

Prot. n. 687 **URGENTISSIMO**  Bologna, 6 Febbraio 2012

Ai Dirigenti Scolastici Istituzioni Scolastiche di ogni Ordine e Grado Bologna e Provincia **LORO SEDI** 

Oggetto: Rinvio Conferenza di Servizio dei Dirigenti Scolastici delle Istituzioni Scolastiche Statali di ogni ordine e grado - 13 Febbraio 2012.

In relazione alle critiche condizioni metereologiche sussistenti sul nostro territorio provinciale si comunica che la Conferenza di Servizio prevista per il giorno 8 Febbraio p.v. si svolgerà LUNEDI' 13 febbraio 2012 alle ore 11,00 c/o il Liceo Scientifico "Righi" V.le C. Pepoli, 3-Bologna - con il seguente Ordine del Giorno:

- 1. Presentazione del Dirigente dell'Ufficio IX Ambito Territoriale per la Provincia di Bologna;
- 2. Iscrizioni a.s. 2012/13;
- 3. Varie ed eventuali.

IL DIRIGENTE D.ssa Maria Luisa Martinez f.to D.ssa Maria Luisa Martinez

Ufficio Segreteria Responsabile del procedimento: Fiorenza Malizia e-mail: usp.bo@istruzione.it

Tel. 051/37.85.328 - 327 - 283 Fax: 051/37.85.332